Ta le of Contents

# TORCH.FX

## Overview

## This feature is ex erimental an its sta ility is not currently guarantee. Procee at your own risk

FX is a toolkit for capturing an transforming functional PyTorch programs. It consists of GraphMo ule an a correspon ing interme iate representation (IR). When GraphMo ule is constructe with an nn.Module instance as its argument, GraphMo ule will trace through the computation of that Mo ule's forward metho sym olically an recor those operations in the FX interme iate representation.

```
import torch
import torch.fx
class MyModule(torch.nn.Module):
    def __init__(self):
        super().__init__()
        self.param = torch.nn.Parameter(torch.rand(3, 4))
       self.linear = torch.nn.Linear(4, 5)
    def forward(self, x):
        return torch.topk(torch.sum(self.linear(x + self.linear.weight).relu(), dim=-1), 3)
m = MyModule()
gm = torch.fx.symbolic_trace(m)
```
The Interme iate Representation centers aroun a 5-opco e format:

print(gm**.**graph)

## graph(x):

```
%linear_weight : [#users=1] = self.linear.weight
   %add_1 : [#users=1] = call_function[target=<built-in function add>](args = (%x, %linear_weight), kwargs = {})
   %linear_1 : [#users=1] = call_module[target=linear](args = (% \overline{a}) (%add_1,), kwargs = \{\})
   %relu_1 : [#users=1] = call_method[target=relu](args = (\% linear_1), kwargs = \{\})
   %sum_1 : [#users=1] = call_function[target=<built-in method sum of type object at 0x7ff2da9dc300>](args = (%relu_1,), kwargs = {dim:
-1})
   %topk_1 : [#users=1] = call_function[target=<built-in method topk of type object at 0x7ff2da9dc300>](args = (%sum_1, 3), kwargs = {})
   return topk_1
```
The No e semantics are as follows:

- placeholder represents a function input. The name attri ute specifies the name this value will take on. target is similarly the name of the argument. args hol s either: 1) nothing, or 2) a single argument enoting the efault parameter of the function input. kwargs is on't-care. Placehol ers correspon to the function parameters (e.g. x ) in the graph printout.
- get\_attr retrieves a parameter from the mo ule hierarchy. name is similarly the name the result of the fetch is assigne to. target is the fully-qualifie name of the parameter's position in the mo ule hierarchy. args an kwargs are on't-care
- call\_function applies a free function to some values. name is similarly the name of the value to assign to. target is the function to e applie . args an kwargs represent the arguments to the function, following the Python calling convention
- call\_module applies a mo ule in the mo ule hierarchy's forward() metho to given arguments. name is as previous. target is the fully-qualifie name of the mo ule in the mo ule hierarchy to call. args an kwargs represent the arguments to invoke the mo ule on, *including the self argument*.
- call\_method calls a metho on a value. name is as similar. target is the string name of the metho to apply to the self argument. args an kwargs represent the arguments to
- invoke the mo ule on, *including the self argument*
- output contains the output of the trace function in its args[0] attri ute. This correspon s to the "return" statement in the Graph printout.

GraphMo ule automatically generates Python co e for the operations it sym olically o serve :

print(gm**.**code)

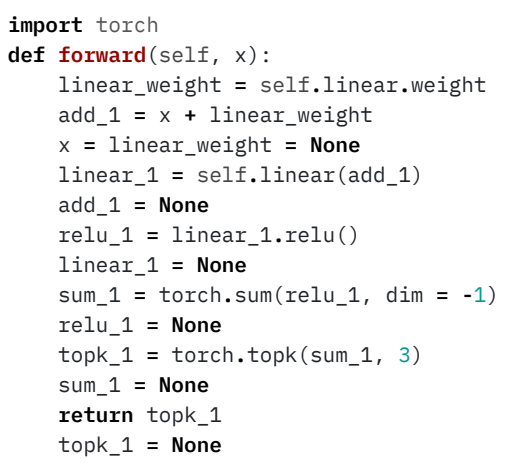

Because this co e is vali PyTorch co e, the resulting GraphModule can e use in any context another nn.Module can e use , inclu ing in TorchScript tracing/compilation.

## API Reference

torch.fx.symbolic\_trace(*root: Union[torch.nn.modules.module.Module, Callable]*) → torch.fx.graph\_mo ule.GraphMo ule<br>[SO RCE]

Sym olic tracing API

Given an nn.Module or function instance root, this function will return a GraphModule constructe y recor ing operations seen while tracing through root.

When graph is reassigne, code an forward will e automatically regenerate. However, if you e it the contents of the graph without reassigning the graph attri ute itself, you must call recompile() to up ate the generate co e.

 $\_init\_\_(root:$  Union[torch.nn.modules.module.Module, Dict[str, Any]], graph: torch.fx.graph.Graph) [SO RCE]

**root** (*Union[[torch.nn.Module](file:///Users/jamesreed/pytorch/docs/build/html/generated/torch.nn.Module.html#torch.nn.Module), Callable]*) – Mo ule or function to e trace an converte into a Graph representation.

a Mo ule create from the recor e operations from root .

[GraphMo](#page-1-0) ule

<span id="page-1-0"></span>CLASS torch.fx.GraphModule(root: Union[torch.nn.modules.module.Module, Dict[str, Any]], graph: torch.fx.graph.Graph) [SO RCE]

GraphMo ule is an nn.Mo ule generate from an fx.Graph. Graphmo ule has a graph attri ute, as well as code an forward attri utes generate from that graph .

Construct a GraphMo ule.

- **root** (*Union[[torch.nn.Module,](file:///Users/jamesreed/pytorch/docs/build/html/generated/torch.nn.Module.html#torch.nn.Module)Dict[\[str,](https://docs.python.org/3/library/stdtypes.html#str) Any]*) root can either e an nn.Mo ule instance or a Dict mapping strings to any attri ute type. In the case that root is a Mo ule, any references to Mo ule- ase o ects (via qualifie name) in the Graph's No es' target fiel will e copie over from the respective place within root 's Mo ule hierarchy into the GraphMo ule's mo ule hierarchy. In the case that root is a ict, the qualifie name foun in a No e's target will e looke up irectly in the ict's keys. The o ect mappe to y the Dict will e copie over into the appropriate place within the GraphMo ule's mo ule hierarchy.
- **gra h** (*[Graph](#page-1-1)*) graph contains the no es this GraphMo ule shoul use for co e generation

Return the Python co e generate from the Graph un erlying this GraphModule .

Return the Graph un erlying this GraphModule

 $\texttt{recompile()} \rightarrow \textsf{None}$  [SO RCE]

Recompile this GraphMo ule from its graph attri ute. This shoul e calle after e iting the containe graph , otherwise the generate co e of this GraphModule will e out of ate.

<span id="page-1-1"></span>CLASS torch.fx.Graph [SO RCE]

Graph is the main ata structure use in the FX Interme iate Representation. It consists of a series of Node s, each representing callsites (or other syntactic constructs). The list of Node s, taken together, constitute a vali Python function.

For example, the following co e

Parameters

#### Returns

Return type

• WARNING

Parameters

PROPERTY code

## PROPERTY graph

```
import torch
import torch.fx
class MyModule(torch.nn.Module):
    def __init__(self):
       super(), init ()
        self.param = torch.nn.Parameter(torch.rand(3, 4))
        self.linear = torch.nn.Linear(4, 5)
    def forward(self, x):
        return torch.topk(torch.sum(self.linear(x + self.linear.weight).relu(), dim=-1), 3)
m = MyModule()
gm = torch.fx.symbolic_trace(m)
```
Will pro uce the following Graph:

print(gm**.**graph)

```
graph(x):
```

```
%linear_weight : [#users=1] = self.linear.weight
    %add_1 : [#users=1] = call_function[target=<built-in function add>](args = (%x, %linear_weight), kwargs = {})
    %linear_1 : [#users=1] = call_module[target=linear](args = (% f = f) / % f = f} / kwargs = {}}
    %relu_1 : [#users=1] = call_method[target=relu](args = %linear_1,), kwargs = \{\})
    %sum_1 : [#users=1] = call_function[target=<built-in method sum of type object at 0x7ff2da9dc300>](args = (%relu_1,), kwargs =
{dim: -1})
    %topk_1 : [#users=1] = call_function[target=<built-in method topk of type object at 0x7ff2da9dc300>](args = (%sum_1, 3), kwargs =
{})
    return topk_1
```
The No e semantics are as follows:

- placeholder represents a function input. The name attri ute specifies the name this value will take on. target is similarly the name of the argument. args hol s either: 1) nothing, or 2) a single argument enoting the efault parameter of the function input. kwargs is on't-care. Placehol ers correspon to the function parameters (e.g. x ) in the graph printout.
- get\_attr retrieves a parameter from the mo ule hierarchy. name is similarly the name the result of the fetch is assigne to. target is the fully-qualifie name of the parameter's position in the mo ule hierarchy. args an kwargs are on't-care
- call\_function applies a free function to some values. name is similarly the name of the value to assign to. target is the function to e applie . args an kwargs represent the arguments to the function, following the Python calling convention
- call\_module applies a mo ule in the mo ule hierarchy's forward() metho to given arguments. name is as previous. target is the fully-qualifie name of the mo ule in the mo ule hierarchy to call. args an kwargs represent the arguments to invoke the mo ule on, *including the self argument*.
- call\_method calls a metho on a value. name is as similar. target is the string name of the metho to apply to the self argument. args an kwargs represent the arguments to invoke the mo ule on, *including the self argument*
- output contains the output of the trace function in its args[0] attri ute. This correspon s to the "return" statement in the Graph printout.

call\_function(the\_function: Callable[[...], Any], args: Optional[Tuple[Argument, ...]] <sup>=</sup> None, kwargs: Optional[Dict[str,  $Argument$ ] = None, type\_expr: Optional[Any] = None)  $\rightarrow$  torch.fx.no e.No e [SO RCE]

call\_method(method\_name: str, args: Optional[Tuple[Argument, ...]] <sup>=</sup> None, kwargs: Optional[Dict[str, Argument]] <sup>=</sup> None,  $type\_expr:$   $Optional[Any] = None$   $\rightarrow$  torch.fx.no e.No e [SO RCE]

Construct an empty Graph.

Insert a call\_function Node into the Graph . A call\_function no e represents a call to a Python calla le, specifie y the\_function . the\_function can e

- **the\_function** (*Callable[.., Any]*) The function to e calle . Can e any PyTorch operator, Python function, or mem er of the builtins or operator namespaces.
- **args** (*Optional[Tuple[Argument, ..]]*) The positional arguments to e passe to the calle function.
- **kwargs** (*Optional[Dict[\[str,](https://docs.python.org/3/library/stdtypes.html#str) Argument]]*) The keywor arguments to e passe to the calle function
- **ty e\_ex r** (*Optional[Any]*) an optional type annotation representing the Python type the output of this no e will have.

Returns

The newly create an inserte call\_function no e.

The same insertion point an type expression rules apply for this metho as [Graph.create\\_node\(\)](#page-3-0) .

```
__init__() [SOURCE]
```
Parameters

• NOTE

file:///Users/jamesreed/pytorch/docs/build/html/fx.html 4/8

Insert a call\_method Node into the Graph . A call\_method no e represents a call to a given metho on the 0th element of `args.

- metho **\_name** (*[str](https://docs.python.org/3/library/stdtypes.html#str)*) The name of the metho to apply to the self argument. For example, if args[0] is a Node representing a Tensor, then to call relu() on that Tensor , pass relu to method\_name .
- **args** (*Optional[Tuple[Argument, ..]]*) The positional arguments to e passe to the calle metho . Note that this *should* inclu e a self argument.
- **kwargs** (*Optional[Dict[\[str,](https://docs.python.org/3/library/stdtypes.html#str) Argument]]*) The keywor arguments to e passe to the calle metho
- **ty e\_ex r** (*Optional[Any]*) an optional type annotation representing the Python type the output of this no e will have.

Insert a call\_module Node into the Graph . A call\_module no e represents a call to the forwar () function of a Module in the Module hierarchy.

- **mo ule\_name** (*[str](https://docs.python.org/3/library/stdtypes.html#str)*) The qualifie name of the Module in the Module hierarchy to e calle . For example, if the trace Module has a su mo ule name foo , which has a su mo ule name bar , the qualifie name foo.bar shoul e passe as module\_name to call that mo ule.
- args (Optional[Tuple[Argument, ..]]) The positional arguments to e passe to the calle metho . Note that this shoul *not* inclu e a self argument.
- **kwargs** (*Optional[Dict[\[str,](https://docs.python.org/3/library/stdtypes.html#str) Argument]]*) The keywor arguments to e passe to the calle metho
- **ty e\_ex r** (*Optional[Any]*) an optional type annotation representing the Python type the output of this no e will have.

- **ualifie \_name** (*[str](https://docs.python.org/3/library/stdtypes.html#str)*) the fully-qualifie name of the attri ute to e retrieve . For example, if the trace Mo ule has a su mo ule name foo, which has a su mo ule name bar , which has an attri ute name baz , the qualifie name foo.bar.baz shoul e passe as qualified\_name .
- **ty e\_ex r** (*Optional[Any]*) an optional type annotation representing the Python type the output of this no e will have.

call\_module(module\_name: str, args: Optional[Tuple[Argument, ...]] <sup>=</sup> None, kwargs: Optional[Dict[str, Argument]] <sup>=</sup> None,  $type\_expr: Optional[Any] = None \rightarrow$  torch.fx.no e.No e [SO RCE]

The newly-create an inserte call\_module no e.

<span id="page-3-0"></span>create\_node(op: str, target: Union[Callable[[...], Any], str], args: Optional[Tuple[Argument, ...]] <sup>=</sup> None, kwargs:  $Optional[Dict[Str, Argument]] = None, name: Optional[str] = None, type\_expr: Optional[Any] = None) \rightarrow$  torch.fx.no e.No e

Create a Node an a it to the Graph at the current insert-point. Note that the current insert-point can e set via [Graph.inserting\\_before\(\)](#page-4-0) an [Graph.inserting\\_after\(\)](#page-4-1) .

- **o** (*[str](https://docs.python.org/3/library/stdtypes.html#str)*) the opco e for this No e. One of 'call\_function', 'call\_metho ', 'get\_attr', 'call\_mo ule', 'placehol er', or 'output'. The semantics of these opco es are escri e in the Graph ocstring.
- **args** (*Optional[Tuple[Argument, ..]]*) is a tuple of arguments to this no e.
- **kwargs** (*Optional[Dict[\[str,](https://docs.python.org/3/library/stdtypes.html#str) Argument]]*) the kwargs of this No e
- name (Optional[[str](https://docs.python.org/3/library/stdtypes.html#str)]) an optional string name for the Node . This will influence the name of the value assigne to in the Python generate co e.
- **ty e\_ex r** (*Optional[Any]*) an optional type annotation representing the Python type the output of this no e will have.

The newly-create an inserte no e.

[SO RCE]

Erases a Node from the Graph . Throws an exception if there are still users of that no e in the Graph .

**to\_erase** (*[Node](#page-5-0)*) – The Node to erase from the Graph .

 $get\_attr(qualified_name: str, type\_expr:  Optional[Any] = None) \rightarrow troch.fx.no \in No e$  [SO RCE]

Insert a get\_attr no e into the Graph. A get\_attr Node represents the fetch of an attri ute from the Module hierarchy.

The newly-create an inserte get\_attr no e.

Parameters

#### Returns

The newly create an inserte call method no e.

• NOTE

The same insertion point an type expression rules apply for this metho  $\text{ as } \text{Graph.create-node()}$ 

Parameters

#### Returns

• NOTE

The same insertion point an type expression rules apply for this metho as  $Graph.create-node()$ 

Parameters

Returns

## Parameters

### Parameters

## Returns

- **g** (*[Graph](#page-1-1)*) The source graph from which to copy No es.
- **val\_ma** (*Dict[\[Node](#page-5-0),[Node](#page-5-0)]*) a ictionary that will e populate with a mapping from no es in g to no es in self . Note that val\_map can e passe in with values in it alrea y to overri e copying of certain values

Set the point at which create\_no e an companion metho s will insert into the graph. When use within a 'with' statement, this will temporary set the insert point an then restore it when the with statement exits:

Set the point at which create\_no e an companion metho s will insert into the graph. When use within a 'with' statement, this will temporary set the insert point an then restore it when the with statement exits:

**with** g**.**inserting\_after(n): **...** # inserting after node <sup>n</sup> **...** # insert point restored to what it was previously g**.**inserting\_after(n) # set the insert point permanently

**n** (*Optional[[Node](#page-5-0)]*) – The no e efore which to insert. If None this will insert after the eginning of the entire graph.

A resource manager that will restore the insert point on \_\_exit\_\_ .

node\_copy(node: torch.fx.node.Node, arg\_transform: Callable[[torch.fx.node.Node], Argument] <sup>=</sup> <function Graph.<lambda>>)  $\rightarrow$  torch.fx.no e.No e [SO RCE]

**with** g**.**inserting\_before(n): **...** # inserting before node <sup>n</sup> **...** # insert point restored to what it was previously g**.**inserting\_before(n) # set the insert point permanently

**n** (*Optional[[Node](#page-5-0)]*) – The no e efore which to insert. If None this will insert efore the eginning of the entire graph.

A resource manager that will restore the insert point on \_\_exit\_\_ .

- Checks No es have correct ownership (owne y this graph)
- Checks No es appear in topological or er
- If root is provi e, checks that targets exist in root

**root** (*Optional[[torch.nn.Module](file:///Users/jamesreed/pytorch/docs/build/html/generated/torch.nn.Module.html#torch.nn.Module)]*) – The root mo ule with which to check for targets. This is equivalent to the root argument that is passe when constructing a GraphModule .

Copy a no e from one graph into another. arg\_transform nee s to transform arguments from the graph of no e to the graph of self. Example:

• NOTE

The same insertion point an type expression rules apply for this metho as Graph.create\_node

graph\_copy(g: torch.fx.graph.Graph, val\_map: Dict[torch.fx.node.Node, torch.fx.node.Node])  $\rightarrow$  nion[Tuple[Any,...], List[Any], Dict[str, Any], slice, No e, str, int, float, ool, torch. type, torch.Tensor, None] [SO RCE]

Copy all no es from a given graph into self.

 $\sim$   $\sim$   $\sim$   $\sim$   $\sim$   $\sim$ 

Parameters

Returns

The value in self that is now equivalent to the output value in g, if g ha an output no e. None otherwise.

<span id="page-4-1"></span> $inserting_after(n: Optional[torch.fx.node.Node] = None)$  [SO RCE]

## Parameters

#### Returns

<span id="page-4-0"></span>inserting\_before(n: Optional[torch.fx.node.Node] <sup>=</sup> None) [\[SOURCE\]](file:///Users/jamesreed/pytorch/docs/build/html/_modules/torch/fx/graph.html#Graph.inserting_before)

#### Parameters

#### Returns

lint(root: Optional[torch.nn.modules.module.Module] <sup>=</sup> None) [\[SOURCE\]](file:///Users/jamesreed/pytorch/docs/build/html/_modules/torch/fx/graph.html#Graph.lint)

## Parameters

file:///Users/jamesreed/pytorch/docs/build/html/fx.html 6/8

- **no e** (*[Node](#page-5-0)*) The no e to copy into self .
- **arg\_transform** (*Callable[[[Node\]](#page-5-0), Argument]*) A function that transforms Node arguments in no e's args an kwargs into the equivalent argument in self . In the simplest case, this shoul retrieve a value out of a ta le mapping No es in the original graph to self.

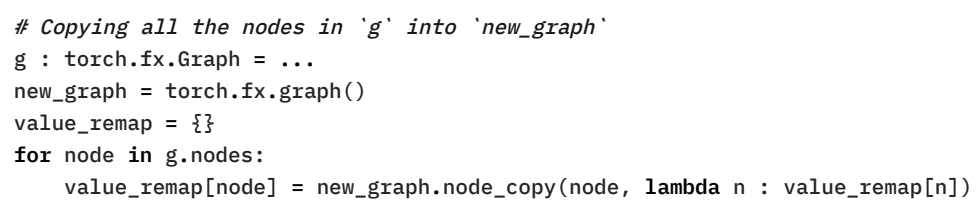

Get the list of No es that constitute this Graph.

Note that this Node list representation is a ou ly-linke list. Mutations uring iteration (e.g. elete a No e, a a No e) are safe.

A ou ly-linke list of No es. Note that reversed can e calle on this list to switch iteration or er.

Insert an output Node into the Graph . An output no e represents a return statement in Python co e. result is the value that shoul e returne .

- **result** (*Argument*) The value to e returne .
- **ty e\_ex r** (*Optional[Any]*) an optional type annotation representing the Python type the output of this no e will have.

output(result: Union[Tuple[Any, ...], List[Any], Dict[str, Any], slice, Node, str, int, float, bool, torch.dtype, torch.Tensor, None], type\_expr: Optional[Any] <sup>=</sup> None) [SO RCE]

Insert a placeholder no e into the Graph. A placeholder represents a function input.

<span id="page-5-0"></span>CLASS torch.fx.Node(graph: Graph, name: str, op: str, target: Union[Callable[[...], Any], str], args: Tuple[Union[Tuple[Any, ...], List[Any], Dict[str, Any], slice, Node, str, int, float, bool, torch.dtype, torch.Tensor, None], ...], kwargs: Dict[str, Union[Tuple[Any, ...], List[Any], Dict[str, Any], slice, Node, str, int, float, bool, torch.dtype, torch.Tensor, None]], type: Optional[Any] <sup>=</sup> None)

[SO RCE]

- **name** (*[str](https://docs.python.org/3/library/stdtypes.html#str)*) A name for the input value. This correspon s to the name of the positional argument to the function this Graph represents.
- **ty e\_ex r** (*Optional[Any]*) an optional type annotation representing the Python type the output of this no e will have. This is nee e in some cases for proper co e generation (e.g. when the function is use su sequently in TorchScript compilation).

Turn this Graph into vali Python co e.

**root\_mo ule** (*[str](https://docs.python.org/3/library/stdtypes.html#str)*) – The name of the root mo ule on which to look-up qualifie name targets. This is usually 'self'.

The string source co e generate from this Graph .

Return all No es that are inputs to this No e. This is equivalent to iterating over args an kwargs an only collecting the values that are No es

append(x: torch.fx.node.Node) [SO RCE]

Insert x after this no e in the list of no es in the graph. Equvalent to self.next.prepend(x)

## Parameters

## PROPERTY nodes

Returns

Parameters

• NOTE

The same insertion point an type expression rules apply for this metho as Graph.create\_node .

 $placement(name: str, type\_expr: Optional[Any] = None) \rightarrow$  torch.fx.no e.No e

Parameters

• NOTE

The same insertion point an type expression rules apply for this metho as Graph.create\_node

 $python\_code(root\_module: str) \rightarrow str$  [SO RCE]

Parameters

## Returns

PROPERTY all\_input\_nodes

file:///Users/jamesreed/pytorch/docs/build/html/fx.html 7/8

**x** (*[Node](#page-5-0)*) – The no e to put after this no e. Must e a mem er of the same graph.

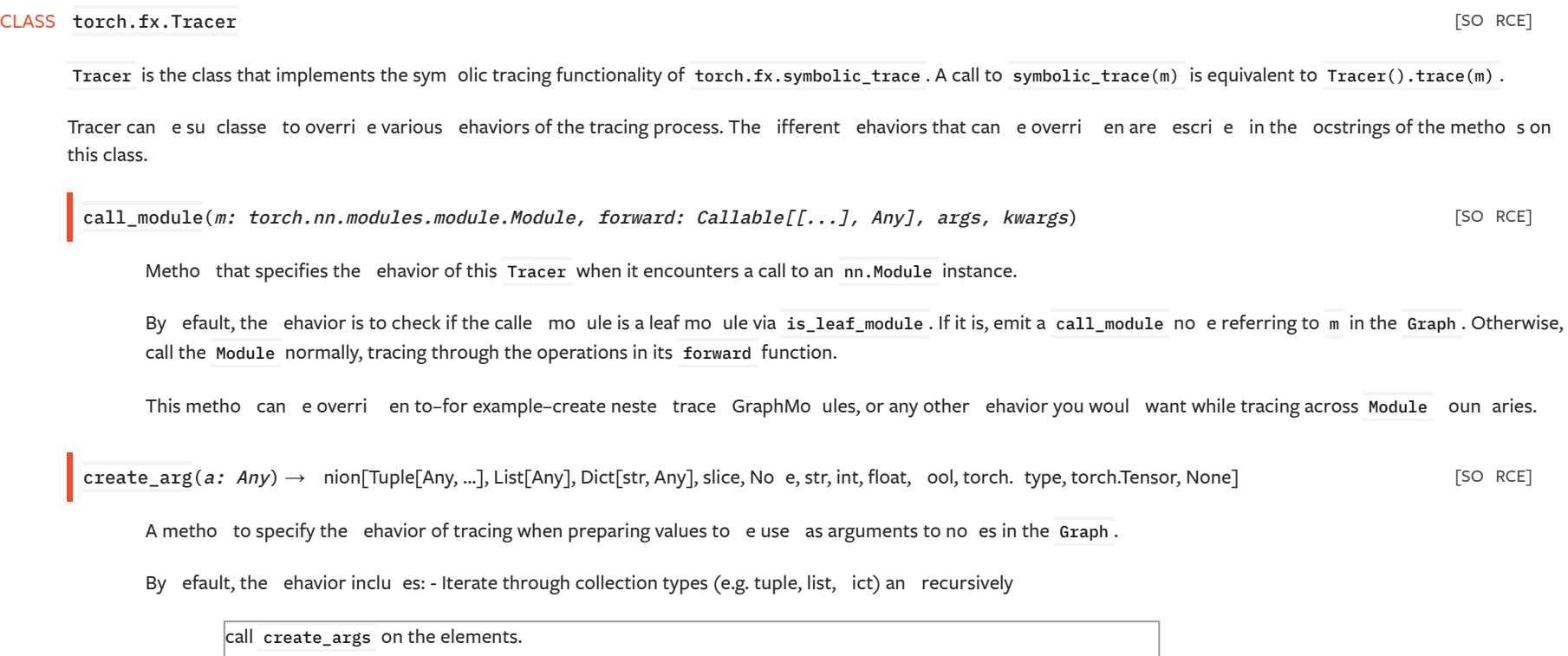

Return the ict of kwargs to this No e. The interpretation of arguments epen s on the no e's opco e. See the fx.Graph ocstring for more information.

Get the next no e in the linke list

## prepend(*x: torch.fx.node.Node*) [SO RCE]

Insert  $x$  efore this no e in the list of no es in the graph.

x -> x -> ax

**x** (*[Node](#page-5-0)*) – The no e to put efore this no e. Must e a mem er of the same graph.

Get the previous no e in the linke list

 $replace\_all\_uses\_with(\textit{replace\_with: } \textit{torch.fx}.\textit{node}.\textit{Node}) \rightarrow \textit{List}[\textit{torch.fx}.\textit{no} \text{ e}.\textit{No} \text{ e}]$  [SO RCE]

Replace all uses of self in the Graph with the No e replace\_with . Returns the list of no es on which this change was ma e.

- Given a non-Proxy Tensor o ect, emit IR for various cases:
	- For a Parameter, emit a get\_attr no e referring to that Parameter
	- For a non-Parameter Tensor, store the Tensor away in a special attri ute referring to that attri ute.

Leaf mo ules are the atomic units that appear in the IR, reference y call\_module calls. By efault, Mo ules in the PyTorch stan ar li rary namespace (torch.nn) are leaf mo ules. All other mo ules are trace through an their constituent ops are recor e , unless specifie otherwise via this parameter.

Given a Proxy o ect, return a reference to the un erlying IR Node

This metho can e overri en to support more types.

create\_args\_for\_root(*root\_fn*, is\_module) [SO RCE]

Create placeholder no es correspon ing to the signature of the root Mo ule. This metho introspects root 's signature an emits those no es accor ingly, also supporting \*args an \*\*kwargs.

 $is\_leaf\_module(m: *torch.nn.modules.module.Module, module_qualified_name: str)*  $\rightarrow$  *ool*$ 

A metho to specify whether a given nn.Module is a "leaf" mo ule.

Args m The mo ule itself mo ule qualifie name The path to root of this mo ule For example

#### Parameters

## PROPERTY args

Return the tuple of arguments to this No e. The interpretation of arguments epen s on the no e's opco e. See the fx.Graph ocstring for more information.

## PROPERTY kwargs

## PROPERTY next

Before: p -> self

After: p -> x -> self

 $x \rightarrow ax$ 

## Parameters

## PROPERTY prev

## 12/2/2020 torch.fx — PyTorch master documentation Args m - The mo ule itself mo ule\_qualifie \_name - The path to root of this mo ule. For example,

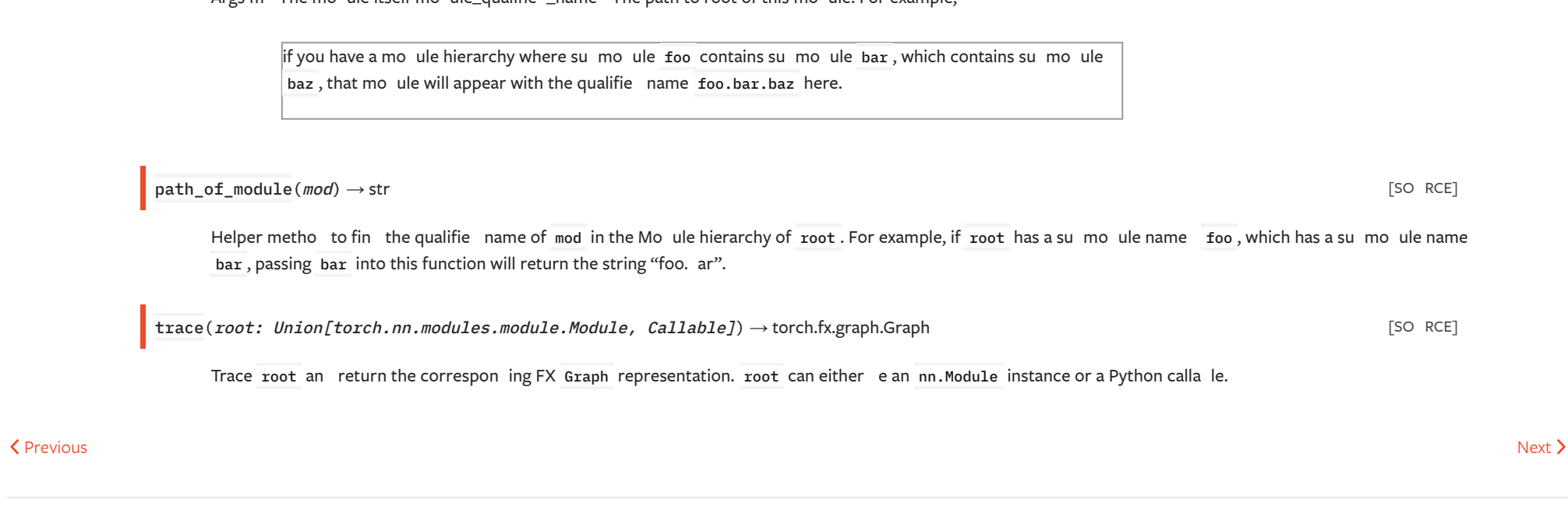

© Co yright 2019, Torch Contri utors. Built with S hinx using a [theme](https://github.com/rtfd/sphinx_rtd_theme) rovie y Rea the Docs.

> Docs Access com rehensive evelo er ocumentation for PyTorch [View Docs](https://pytorch.org/docs/stable/index.html) **Tutorials** Get in- e th tutorials for eginners an a vance evelo ers [View Tutorials](https://pytorch.org/tutorials) Resources Fin evelo ment resources an get your uestions answere [View Resources](https://pytorch.org/resources)

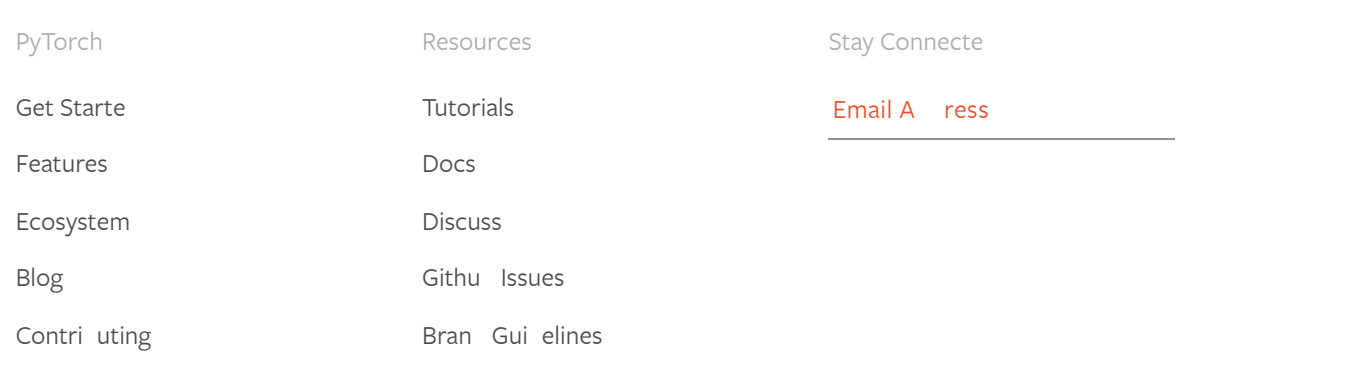